## **ibec\_GetCmdLine**

## **Syntax**

ibec\_GetCmdLine();

## **Example**

```
execute ibeblock
as
begin
   MyVar = ibec_GetCmdLine();
   if (MyVar is not null) then
     ibec_ShowMessage(MyVar);
```
end

From: <http://ibexpert.com/docu/>- **IBExpert**

Permanent link: **[http://ibexpert.com/docu/doku.php?id=05-ibexpert-ibeblock-functions:05-27-miscellaneous-functions:ibec\\_getcmdline](http://ibexpert.com/docu/doku.php?id=05-ibexpert-ibeblock-functions:05-27-miscellaneous-functions:ibec_getcmdline)** Last update: **2023/05/22 10:56**

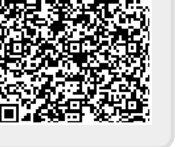